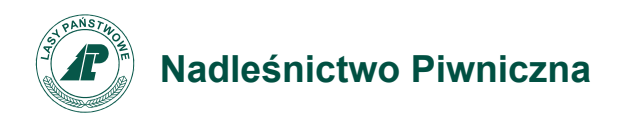

Zn. spr.: Z.270.1.1.2020

Piwniczna-Zdrój, 12.11.2020 r.

## **WSZYSCY WYKONAWCY**

*Dotyczy: przetargu nieograniczonego na usługi leśne*

Nadleśniczy Nadleśnictwa Piwniczna informuję, iż otwarcie ofert nastąpi dnia 16.11.2020 r. o godz. 10:30 w siedzibie Zamawiającego. Z uwagi na stan pandemii i wprowadzone obostrzenia otwarcie ofert nastąpi w trybie on line.

Transmisja z otwarcia ofert będzie dostępna w Internecie na żywo, pod adresem strony internetowej, na której nastąpi otwarcie ofert on-line tj.:

<https://lasy.webex.com/lasy/j.php?MTID=m16e3df1d61287cfaf9fb03ef047f64c0>

Z poważaniem, Stanisław Michalik Nadleśniczy